# **netViz® webView**

Provides the ability to distribute data-enriched netViz projects over the Web. webView lets you store and share critical enterprise information from a central, secure location

#### **Publishing Capabilities Extend Value**

netViz webView software adds publication capabilities to your netViz projects. With webView, all netViz visuals, including embedded data, drill-downs, and data relationships are made available on the web, which can be accessed by an unlimited number of individuals from any location, using a standard web browser. Once a webView project is published, anyone with the proper access can view it through a web browser and see diagrams as well as

information about diagram objects and how they are connected throughout the system. When users browse a webView-published project using a standard browser, they can:

netViz

- Drill down through complex hierarchies—explore relationships in seconds by drilling down on objects from a high-level world-view all the way through to a port on a hub in a wiring closet.
- Perform data searches—underlying data drives netViz web-published projects, which means you can do searches right from the browser. Do a search by type to find all objects of a specific type or by data value to find all of the objects of any type that contain the data values or text set in your search parameters.
- Traverse links—netViz keeps track of relationships between objects, so you can see how things are connected throughout vast systems. For example, if you want to know what is at the other end of a link, just click and netViz will show you – even if it is in a distant diagram.
- See object data—In netViz all objects have embedded data associated with them, and you can view this information by simply resting the cursor on an object.
- Easily publishes netViz desktop projects to the web. ■ Automatically processes netViz projects,
- with automated email notification as projects update and change.
- **Efficiently provides complex system infor**mation to those who need it, via the Internet, and using a standard web browser. Viewers do not need to have netViz installed or need to know how to use netViz.

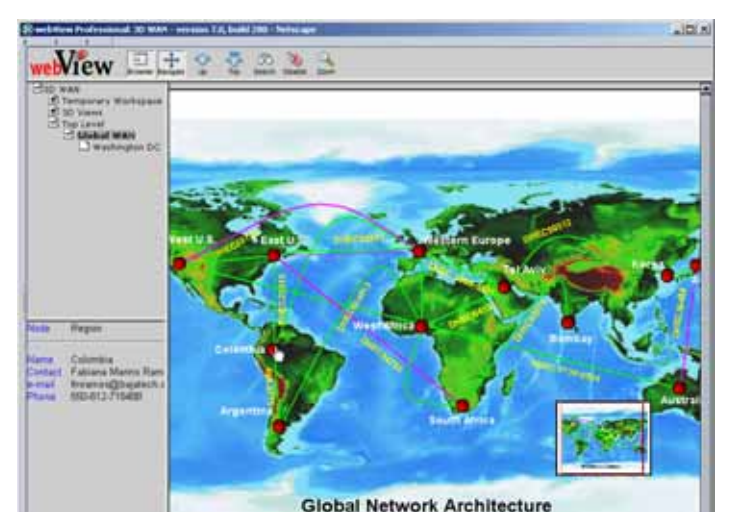

webView has the same look and feel as netViz, but is available via a standard web browser, over the internet to an unlimited number of users.

■ Explore multi-diagram views—netViz and webView can show how components are connected by creating composite views. For example, it can show how data and components at one location are connected to distant buildings or sites. netViz can automatically create a single view of all of the sites and their interconnections in the web browser.

The benefit of webView is its ability to allow your team, your customers, your vendors, and anyone else that you give permission to access vital information anytime and anywhere. You and your staff will not have to worry about working from outdated project files, searching for netViz projects over the corporate LAN, dealing with the logistics of distributing project modifications, or accessing documentation files from off site. Use webView for customer support, data center, networks, systems, application management, and any other application that requires publication of data.

## **netViz® webView**

#### **Functionality**

webView resides on the corporate Web-server and handles all netViz web-publishing functions. The webView administrator sets up password-protected webView user accounts for people in the

organization who need the ability to publish and view netViz projects.

Once accounts are set up, registered users can create customized webView Viewer Groups. These are groups of people who will get read-only access to a user's web-published projects, such as the IT manager. You may want to set up an IT group (made of members of your team), a management group (upper-level management who need to see your proposed designs) and a corporate group (for IT managers at distant sites). Viewer Groups may be created, deleted, and modified at any time.

That's all there is to it! When a user wants to publish a project, they just click "Publish" right from the netViz desktop to upload to the webView server, and choose a Viewer Group for the project. When

the project is uploaded each member of the Viewer Group selected receives a customized e-mail notification that the project is on the web. The e-mail also contains a direct link to the project.

Changes to the project are made by modifying at the desktop level and republishing. webView will automatically notify the administrator and all of the members of the project's Viewer Group that the modified project is available for viewing. webView also contains a single-click capability to forward a project's URL—along with a message from the administrator—to anyone else.You can passwordprotect both publishing and viewing rights. And webView server software accommodates SSL security—the gold-standard security protocol for the Web.

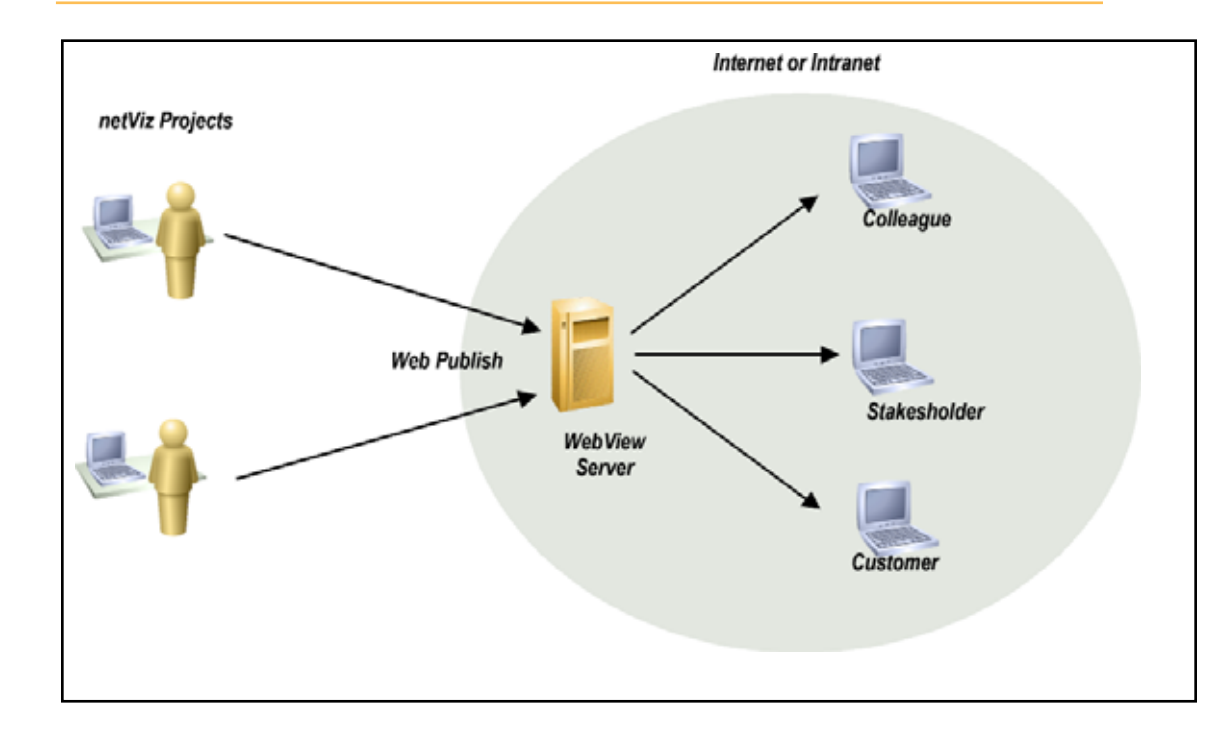

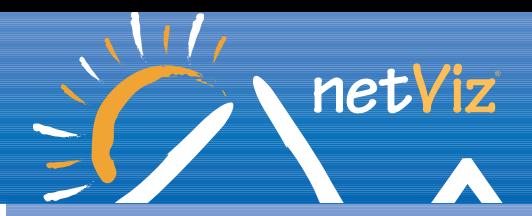

Kenson Network Engineering Ltd www.nut.eu.com

Corinium House Units 101/2 Cirencester Business Park Love Lane, Cirencester, GL7 1XD Tel: 01285 647900 Email: enquiries@kenson.co.uk

For more information, go to: http://www.netviz.co.uk

## **Technical Specifications**

#### **Supported Platforms**

- Windows NT Server
- Windows 2000 Server
- Windows 2003 Server

#### **Minimum Requirements**

- 133 Mhz Processor
- 256 MB of RAM
- 4 GB disk space

#### **Recommended System**

- 500 Mhz Processor
- 1 GB of RAM
- 30 GB disk space

#### **Web Servers Supported**

### ■ Microsoft IIS 3.0 or higher **Compatible Databases**

- Microsoft Access
- Microsoft SQL Server 2000
- Oracle

Multiple individuals can create and publish netViz projects to the same webView Server. And an unlimited number of users can view the netViz files over the Internet using a standard web browser.